# **PHOTOSHOP FILTERS RELEATED TO THE THEME OF FRAGMENTS**

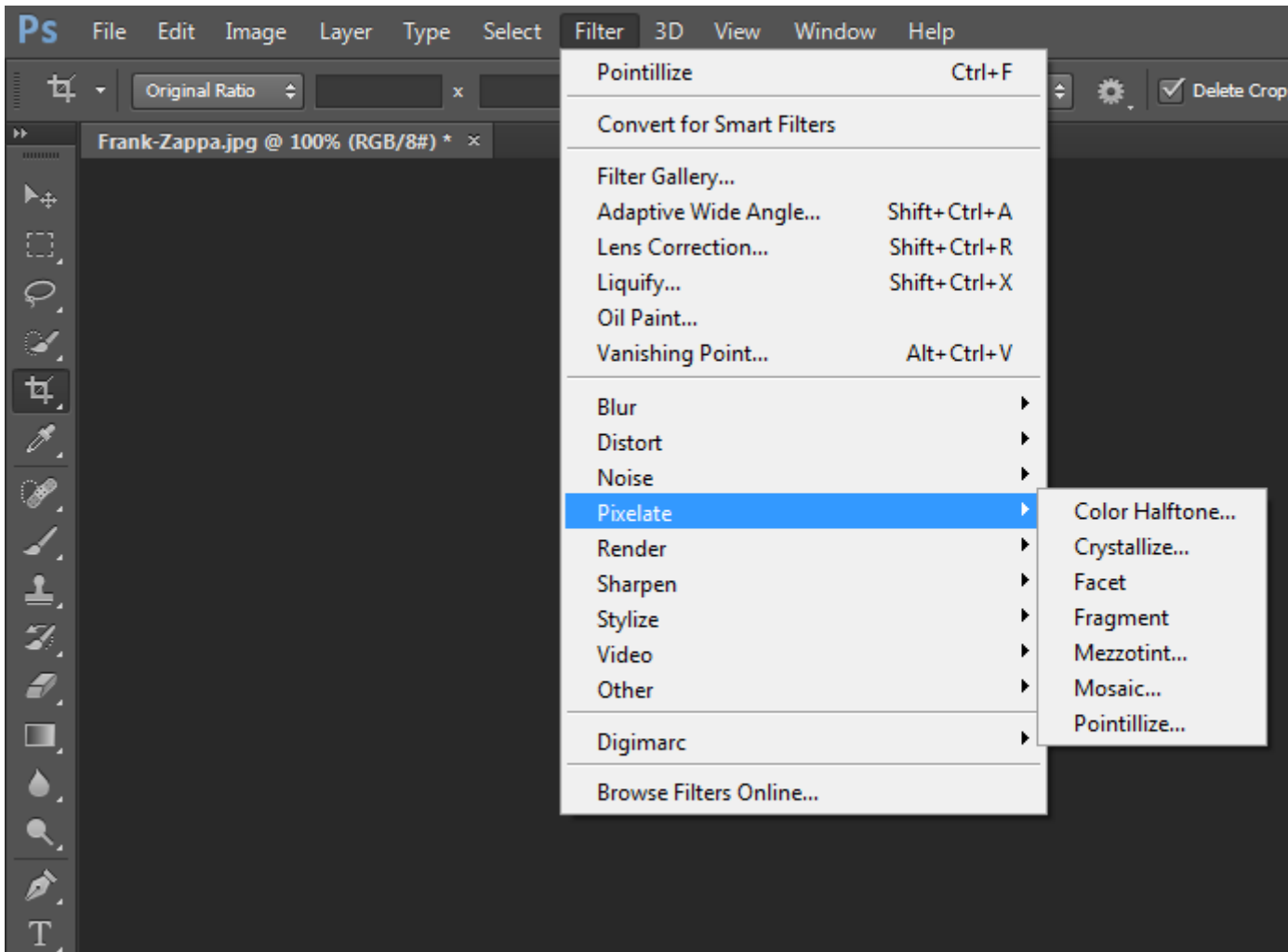

PHOTOSHOP IS A VERY USEFUL TOOL FOR QUICK EXPERIMENTS WITH MANIPULATION OF IMAGERY. USE YOUR OWN PORTRAIT (OR OTHER) IMAGES TO EXPERIMENT WITH THE DIFFERENT FILTERS ON PHOTOSHOP, SPECIFICALLY THE ONES IN THE PIXELATE MENU SEEN IN THE PICTURE. THESE ONES RELATE THE MOST TO THE FRAGMENTS THEME. THERE IS EVEN A FILTER CALLED FRAGMENT.

AFTER DOING THIS YOU CAN THEN USE THE FRAGMENTED IMAGES THAT YOU HAVE CREATED AS INSPIRATION FOR A DRAWING, PAINTING, PRINT, SCULPTURE… THE POSSIBILITIES ARE ENDLESS.

SEE NEXT PAGES FOR EXAMPLES OF THE FILTERS EFFECTS...

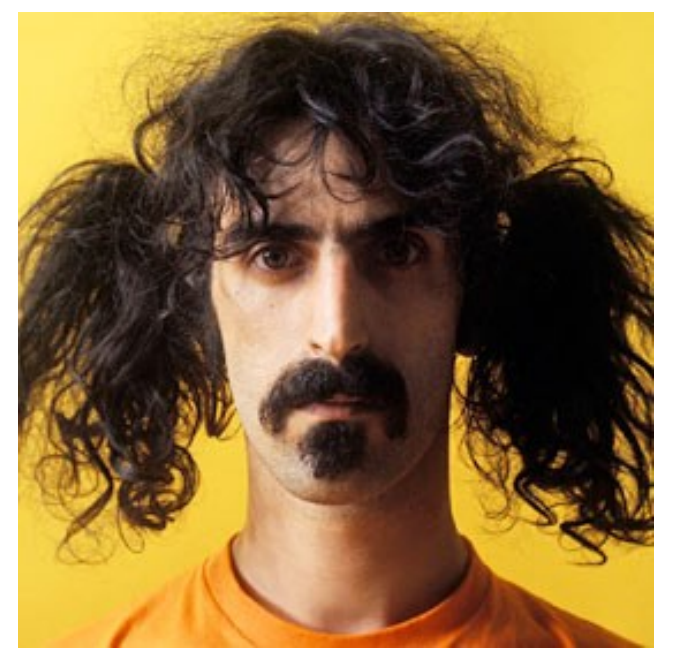

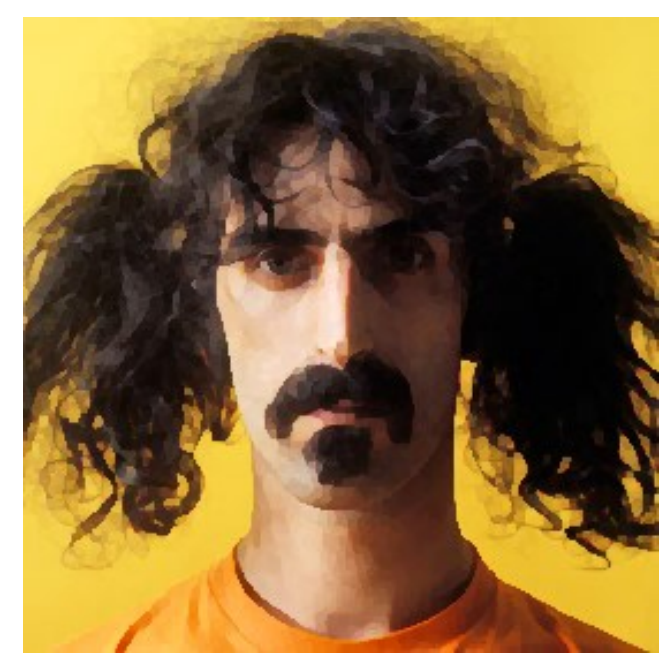

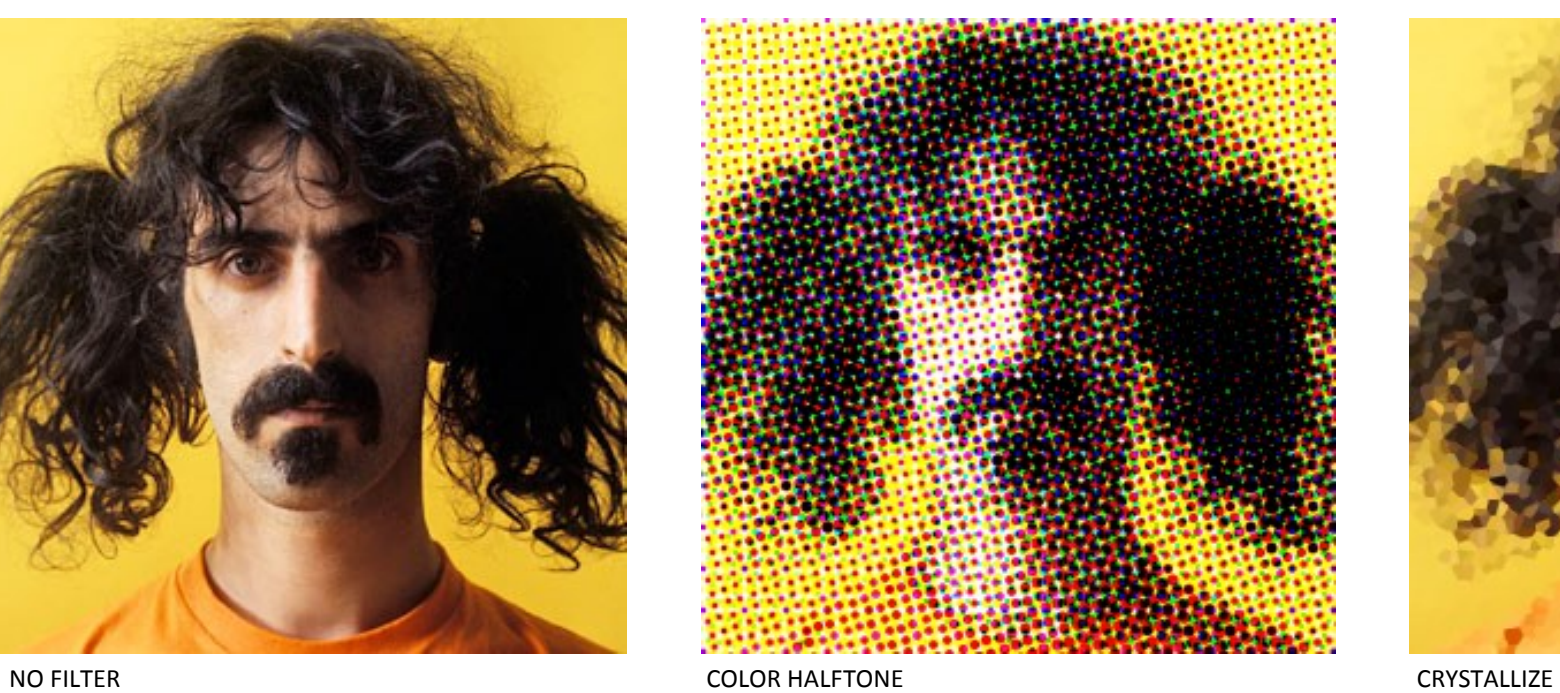

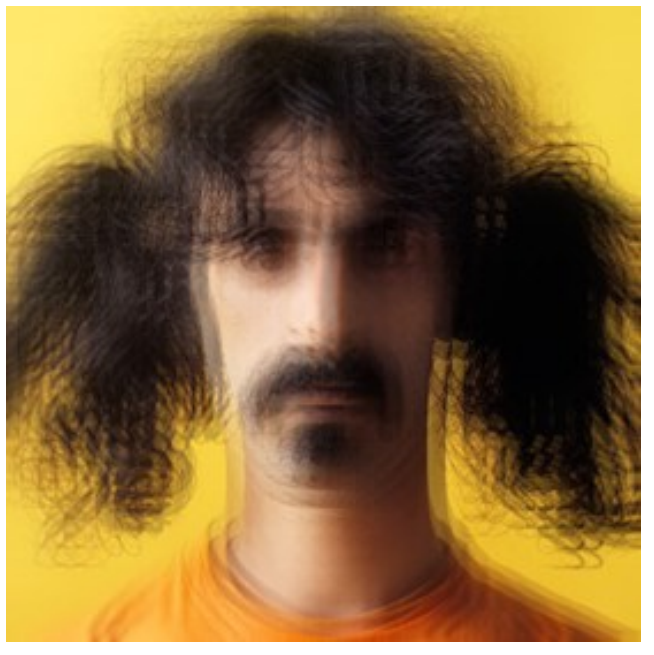

FRAGMENT FRAGMENT EXAMPLE TO THE MOSAIC

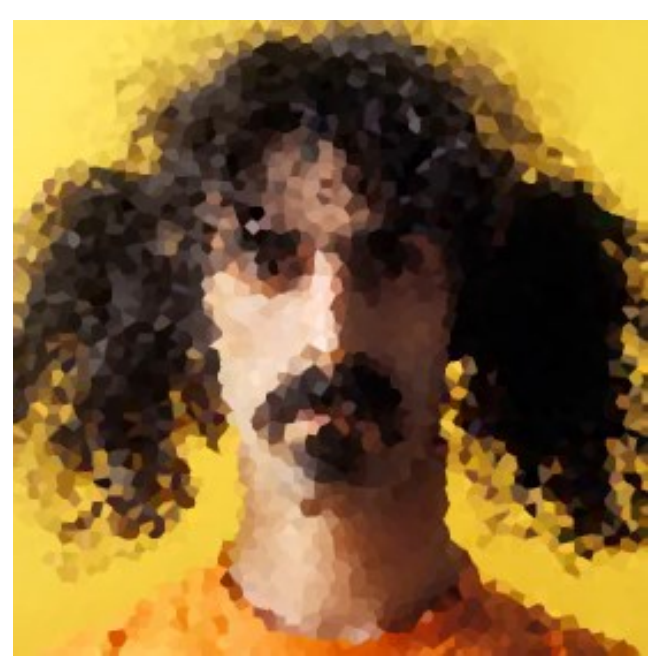

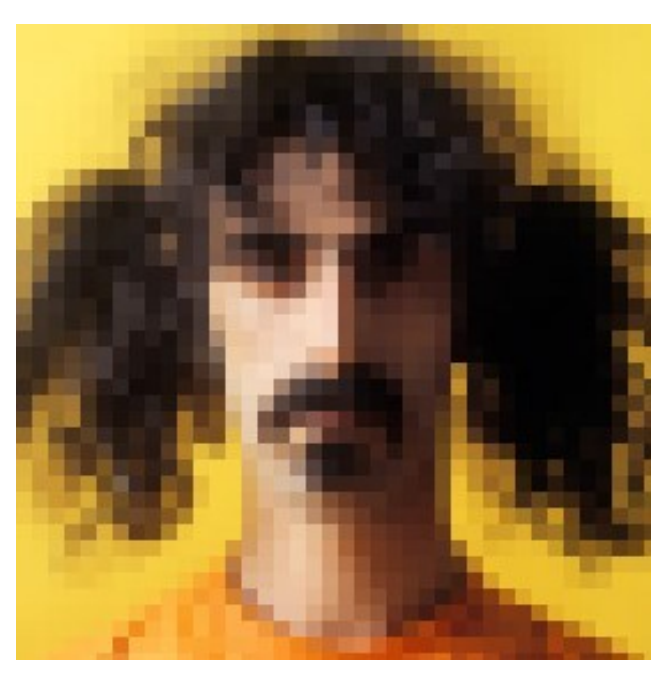

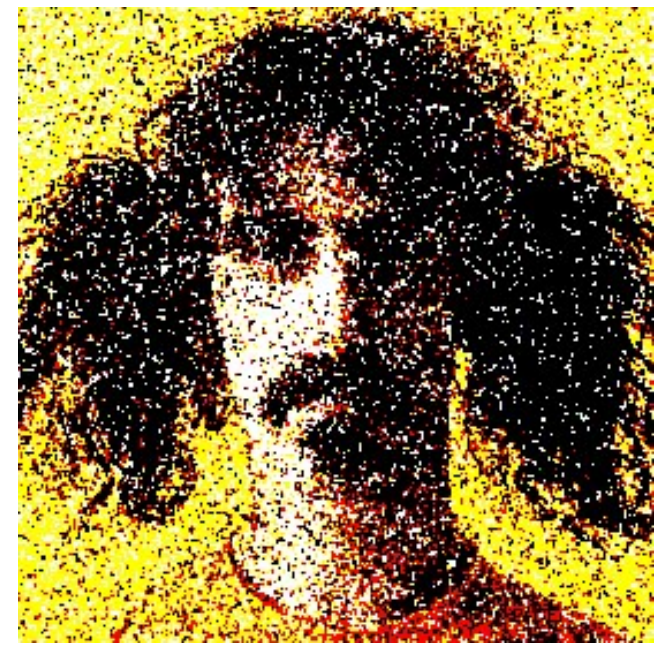

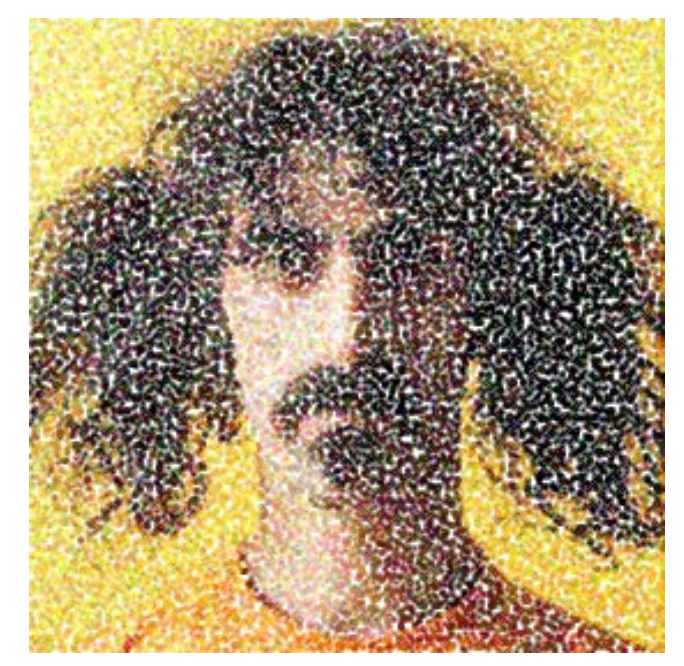

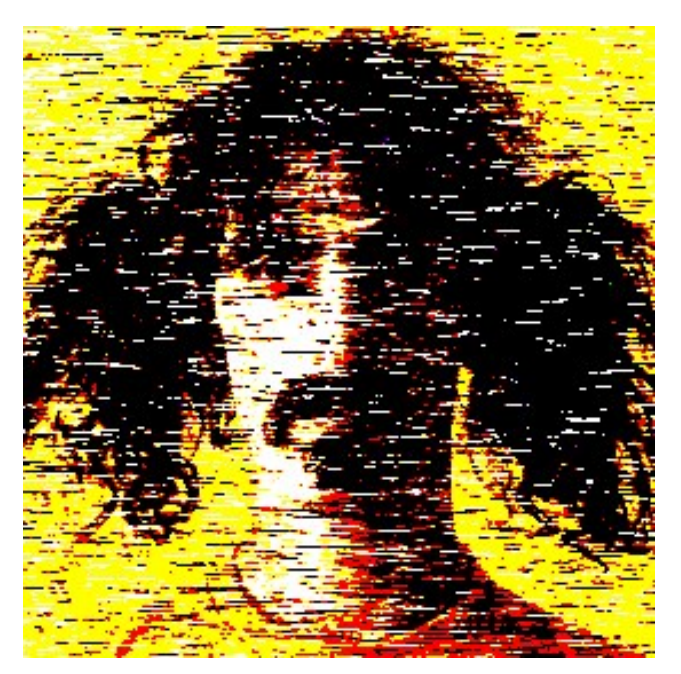

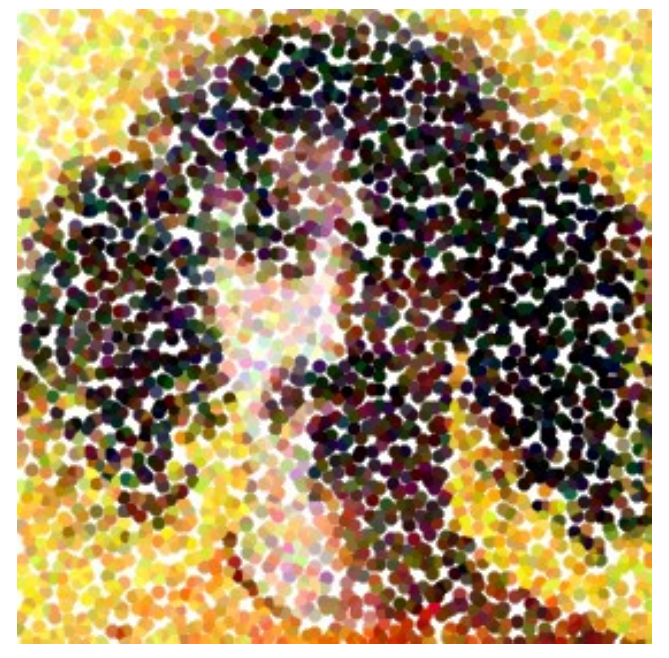

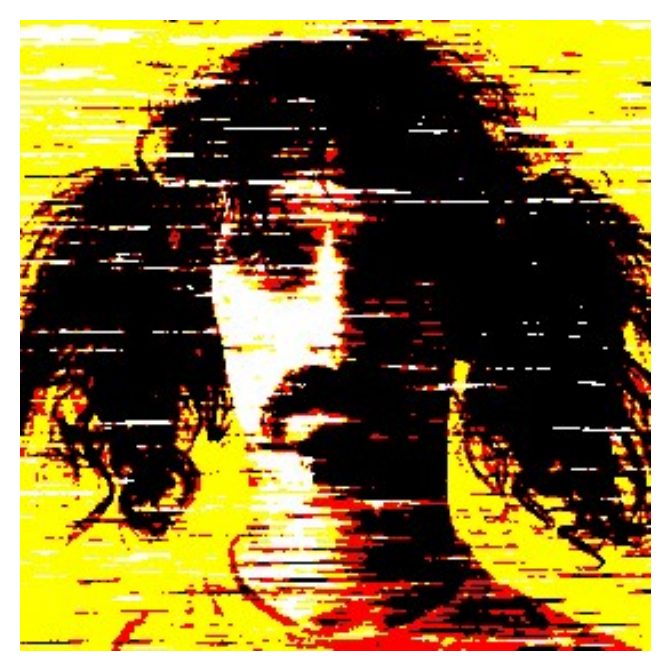

MEZZOTINT DOTS EXAMPLE THE MEZZOTINT LINES AND MEZZOTINT STROKES MEZZOTINT STROKES

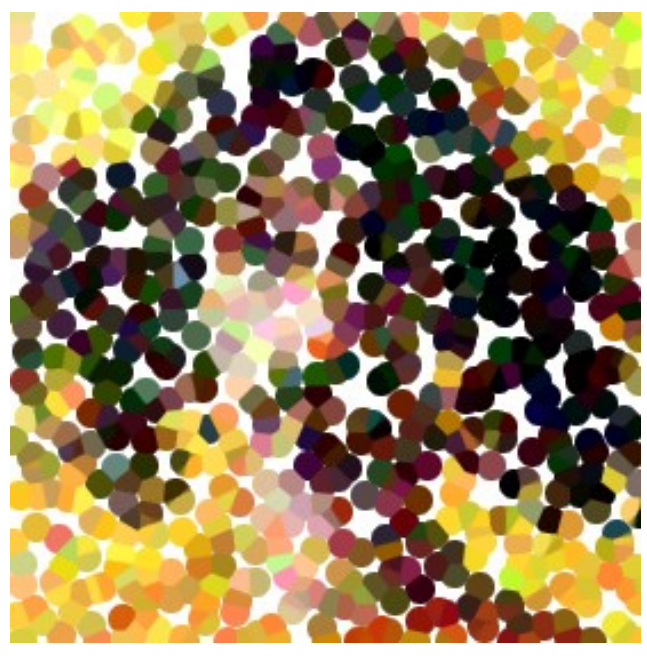

POINTILLIZE POINTILLIZE POINTILLIZE

### **SELECTING THEN TRANSFORMING**

#### RECTANGULAR MARQUEE TOOL.

### MOVE TOOL TO DRAG SELECTION AROUND.

(אס (KGD/6#) איטכ שי פון, (KGD/6+) איטכ ווא הואוויוסן-פונגענפי

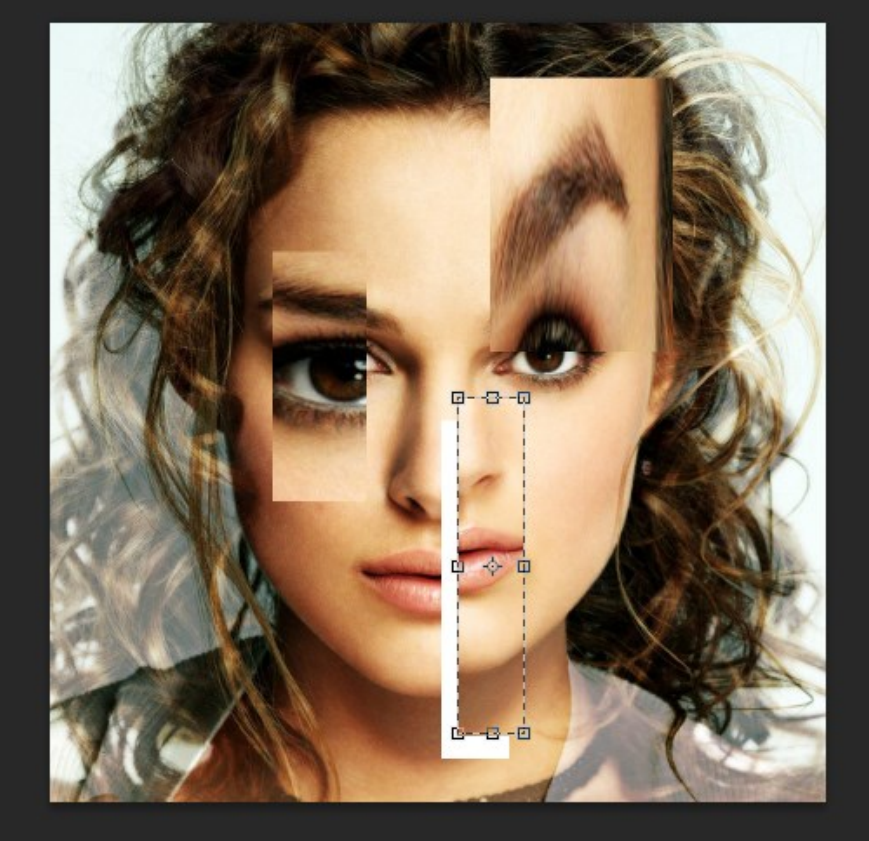

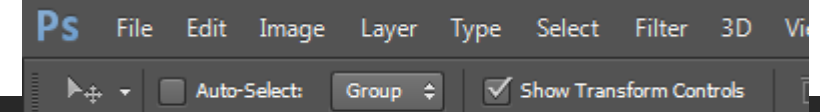

 $\blacktriangleright_{\dot +}$  $\left[\begin{smallmatrix} 1\\1\\1 \end{smallmatrix}\right]$  $\varphi$  $\blacktriangleright$ 耳.  $\mathscr{P}$  ,

P. Ł, ≛. Ø,  $\mathcal{D}_{\mathcal{A}}$  $\Box$ ٥.  $\blacksquare$  $\mathscr{D}_{\mathbb{Z}}$ T. ৯. Ξ, 业  $\mathbf{\Omega}$ ⊾া

 $\boxed{\circlearrowright}$  $\blacksquare$ 

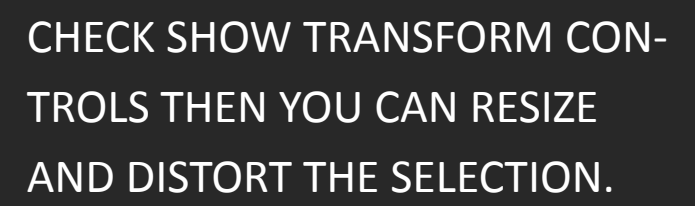

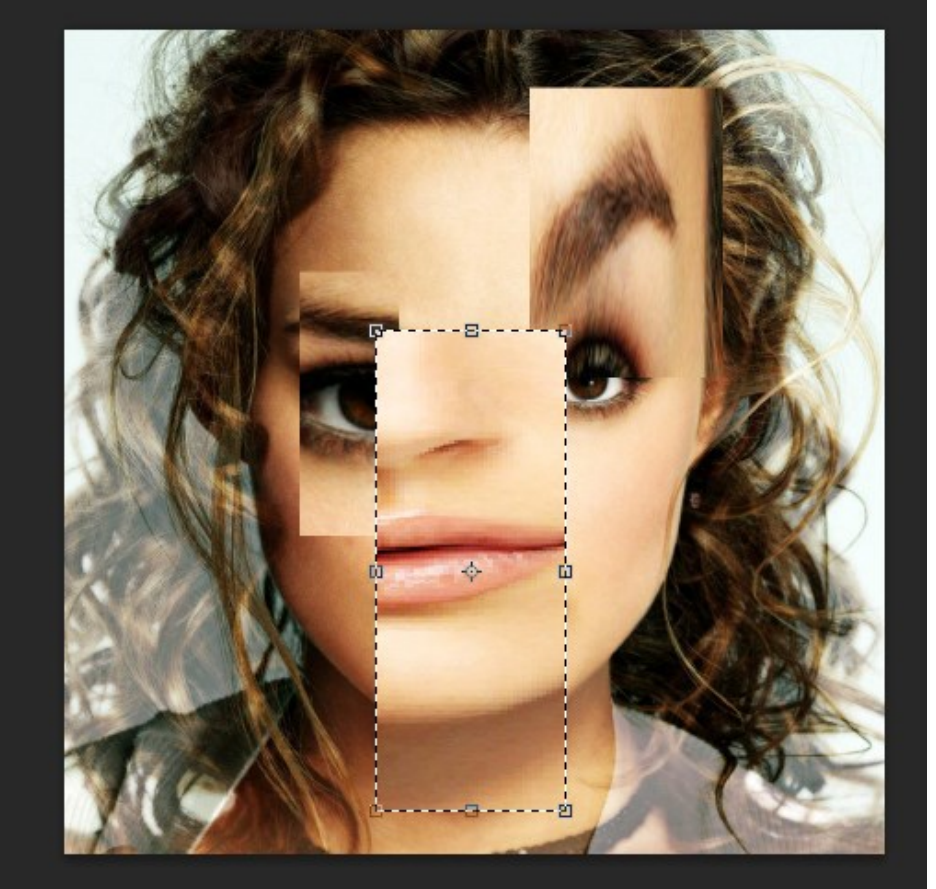

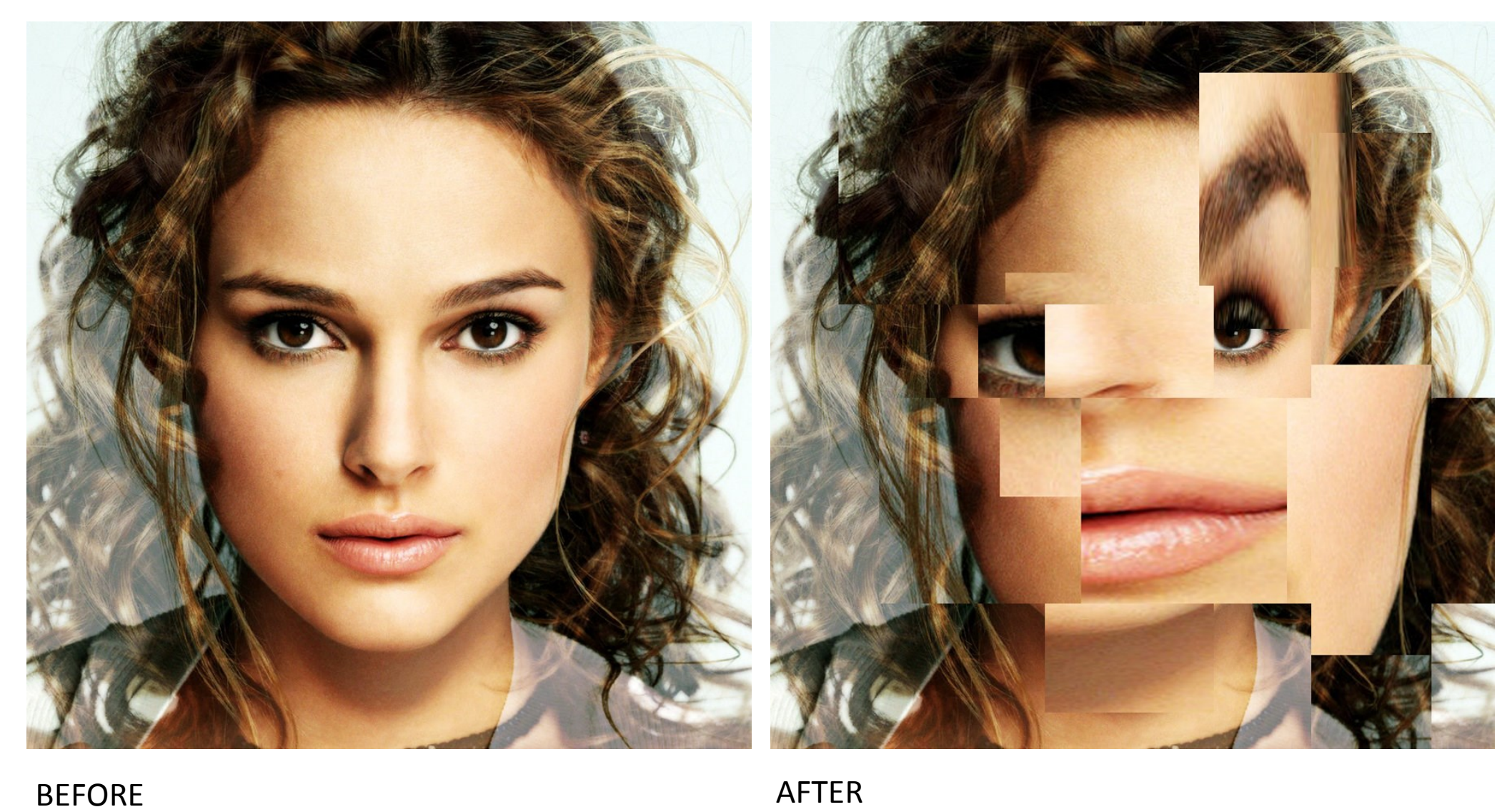

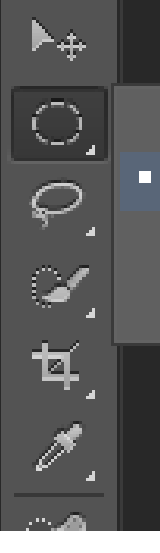

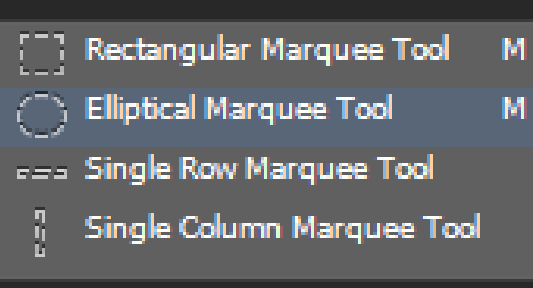

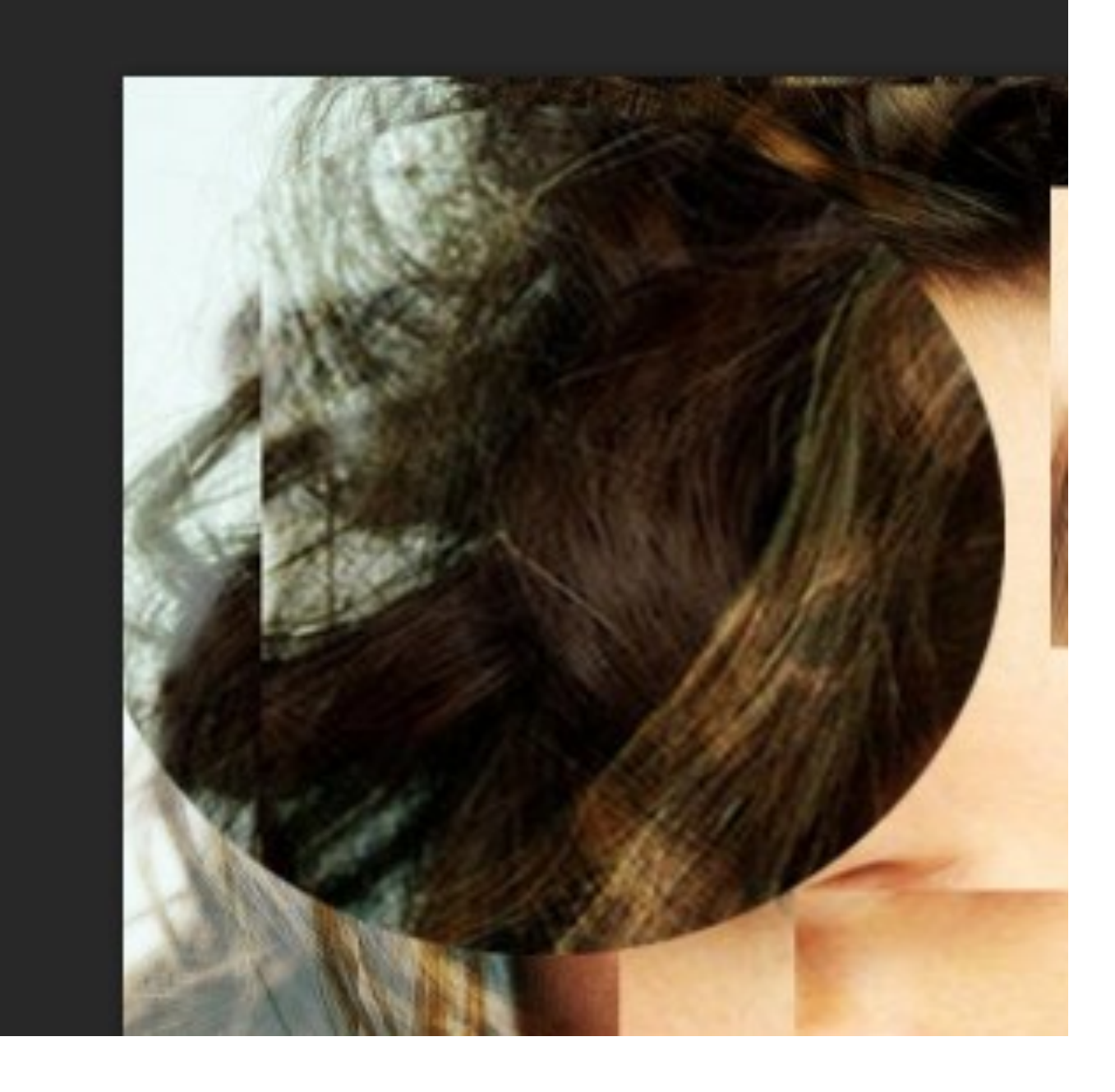

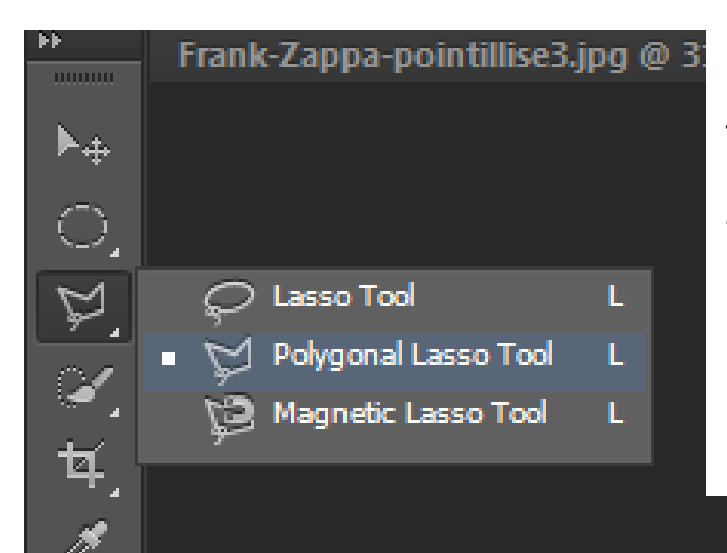

USE THE POLYGONAL LASSO TOOL TO SELECT AN AREA (LIKE WITH THE MARQUEE TOOL) WITH A STRAIGHT LINED GEOMETRIC SHAPE, ANYTHING STRAIGHT EDGED YOU CAN MAKE WITH THIS TOOL.

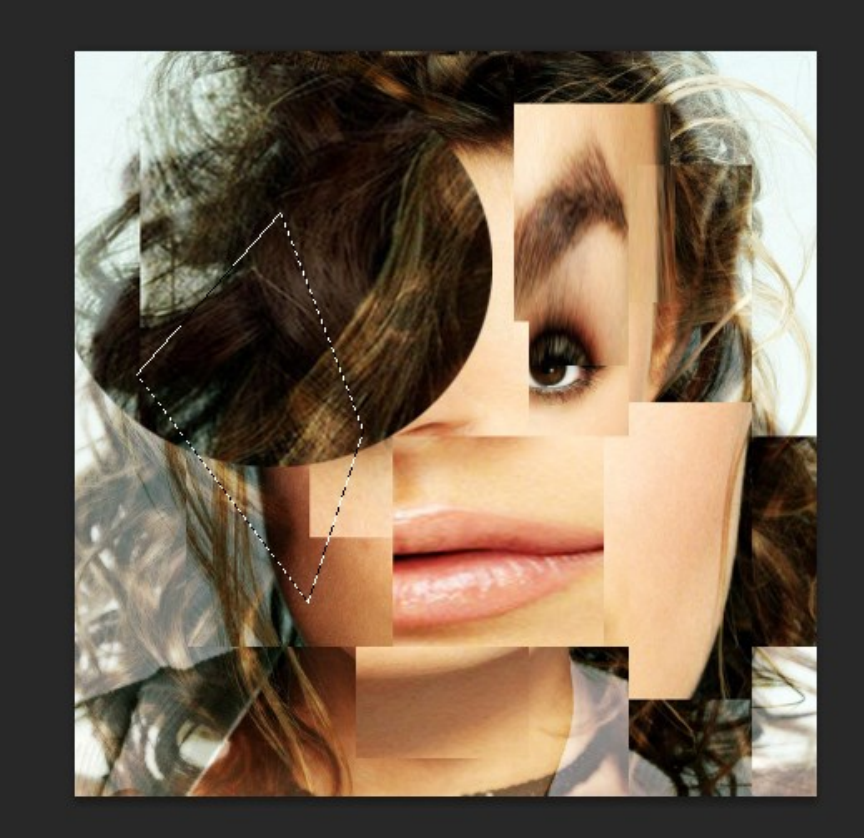

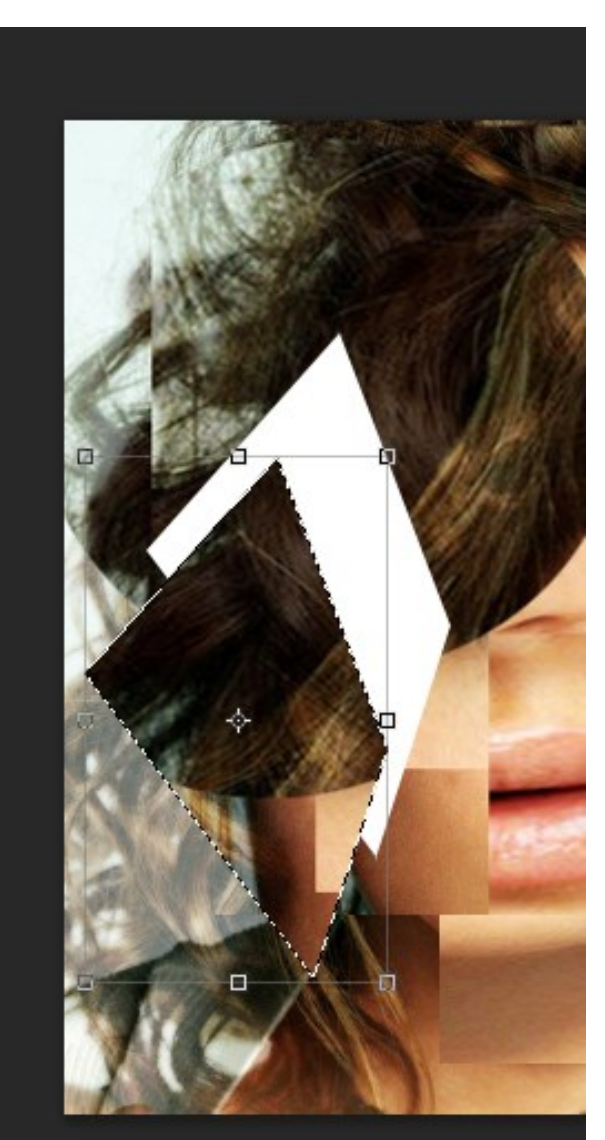

Lasso Tool olygonal Lasso Tool  $\mathbf{L}$ Magnetic Lasso Tool

THE MAGNETIC LASSO TOOL, IS USEFUL IF YOU WANT TO SELECT A SPECIFIC AREA OF THE IMAGE AS WHEN YOU DRAW A LINE IT AUTOMATICALLY STICKS TO THE CLOSEST LINE IN THE IMAGE EG. THE MOUTHS OUTLINE.

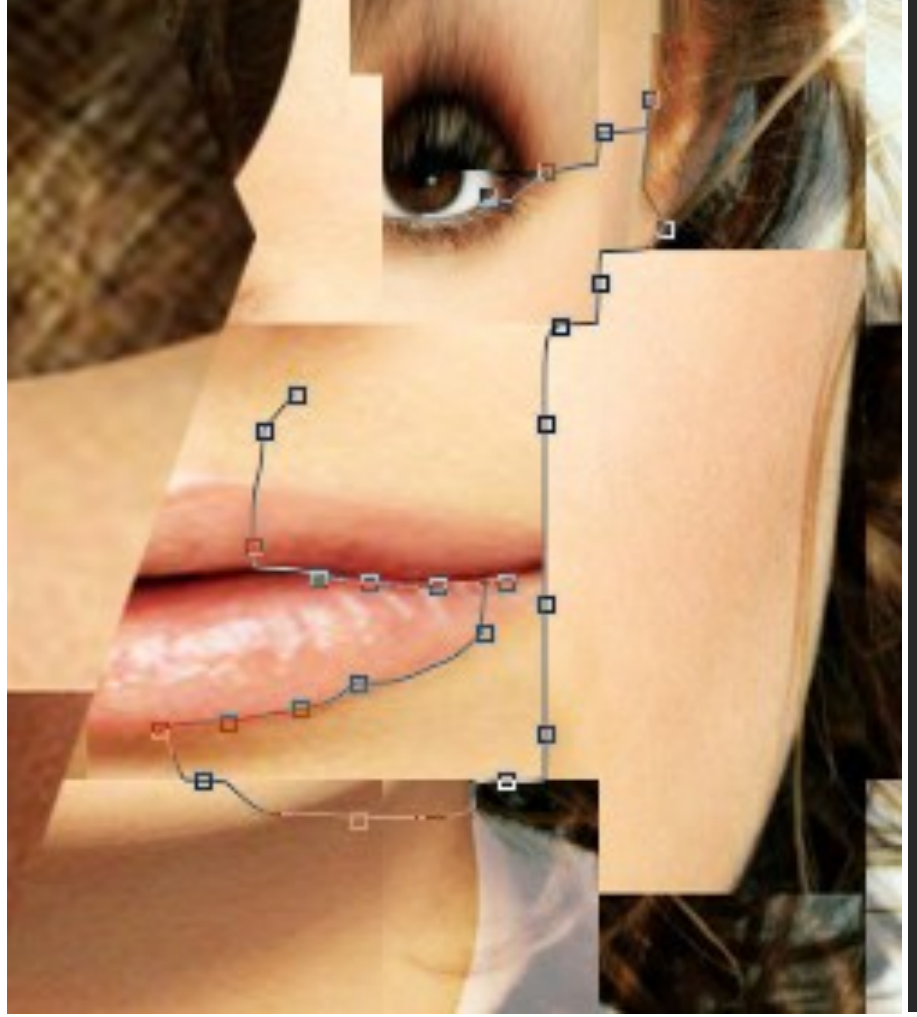

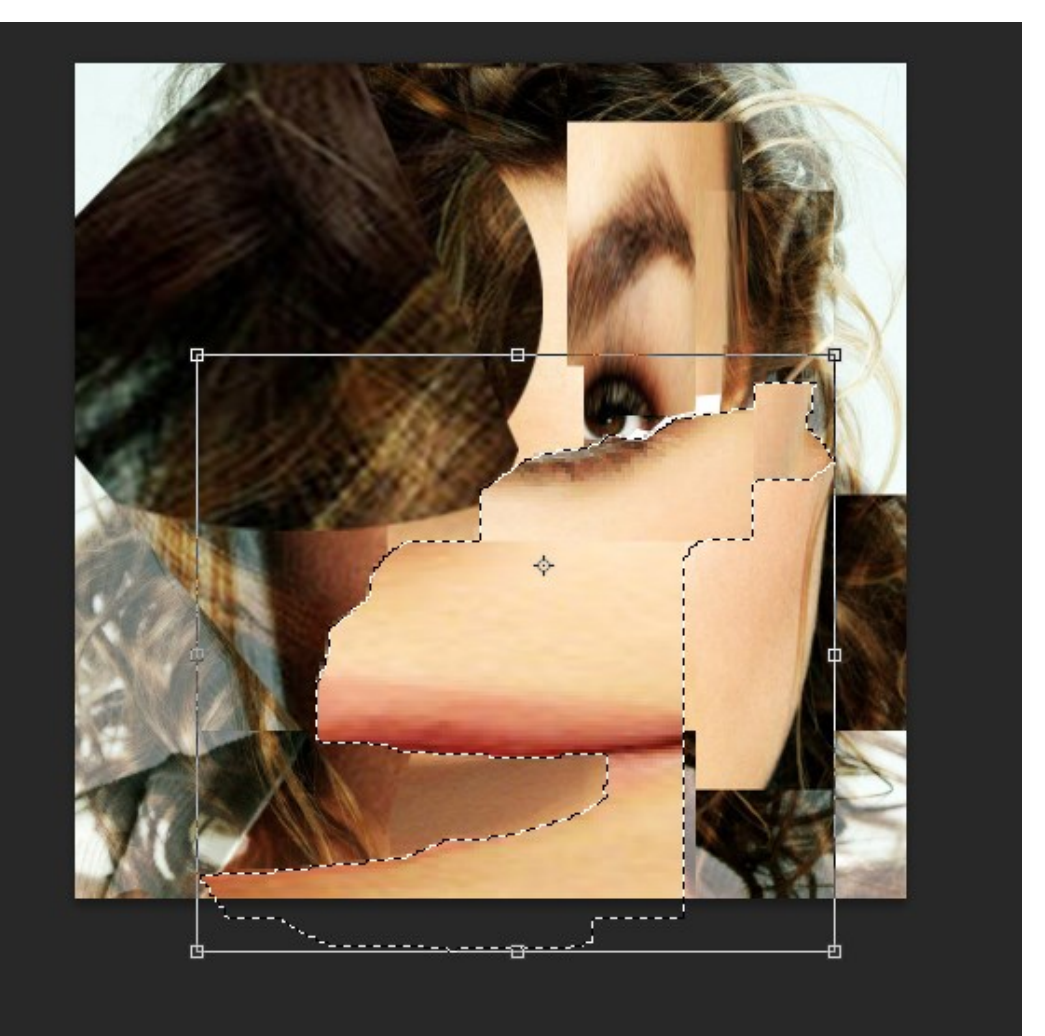

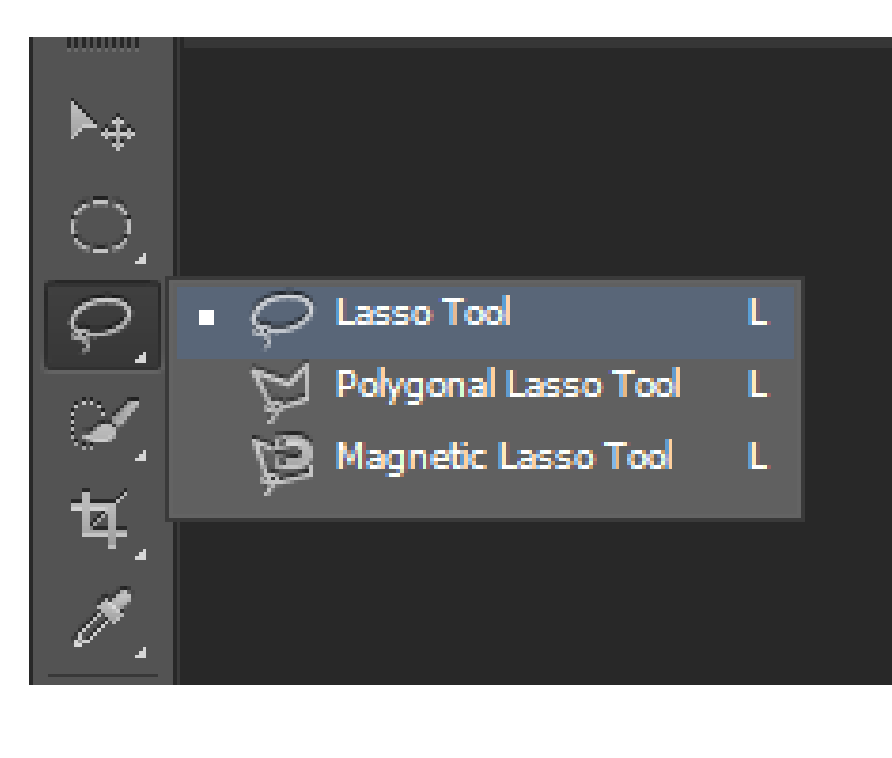

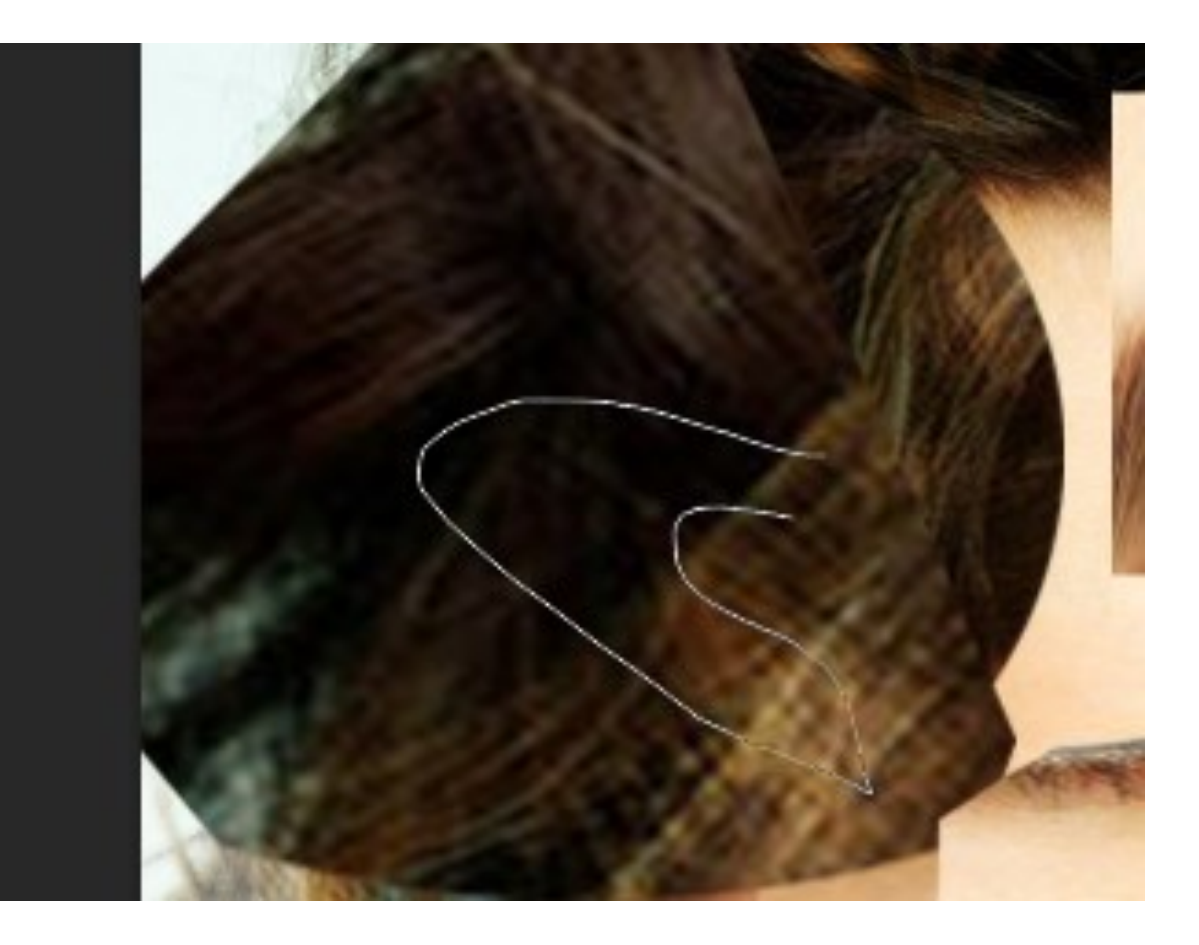

## THE LASSO TOOL LETS YOU BE ABSOLUTELY FREE WITH YOUR DRAWING FOR SELECTING AN AREA, IT COULD BE ANYTHING….

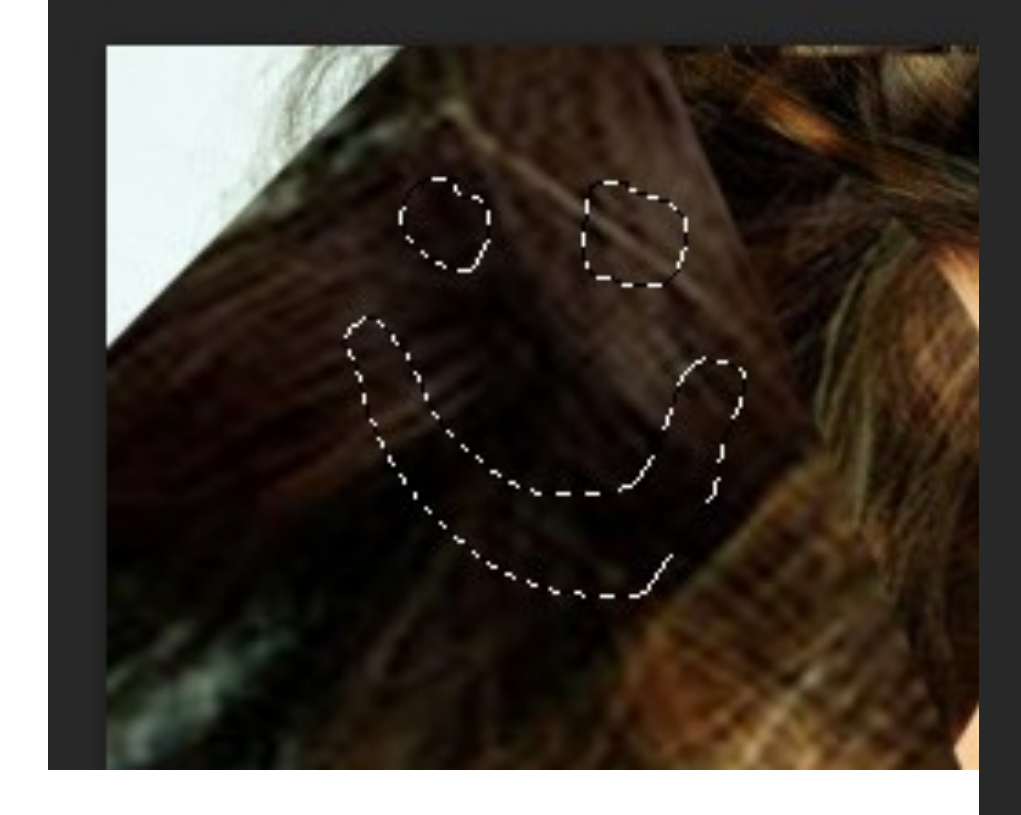

...LIKE A SMILEY FACE.

WITH ANY OF THESE SELECTION TOOLS IF YOU HOLD DOWN THE SHIFT BUTTON ON YOUR KEYBOARD (个) YOU CAN ADD MORE DRAW-INGS TO THE SELECTION, LIKE THE SEPARATE EYES AND MOUTH IN THE SMILEY FACE.

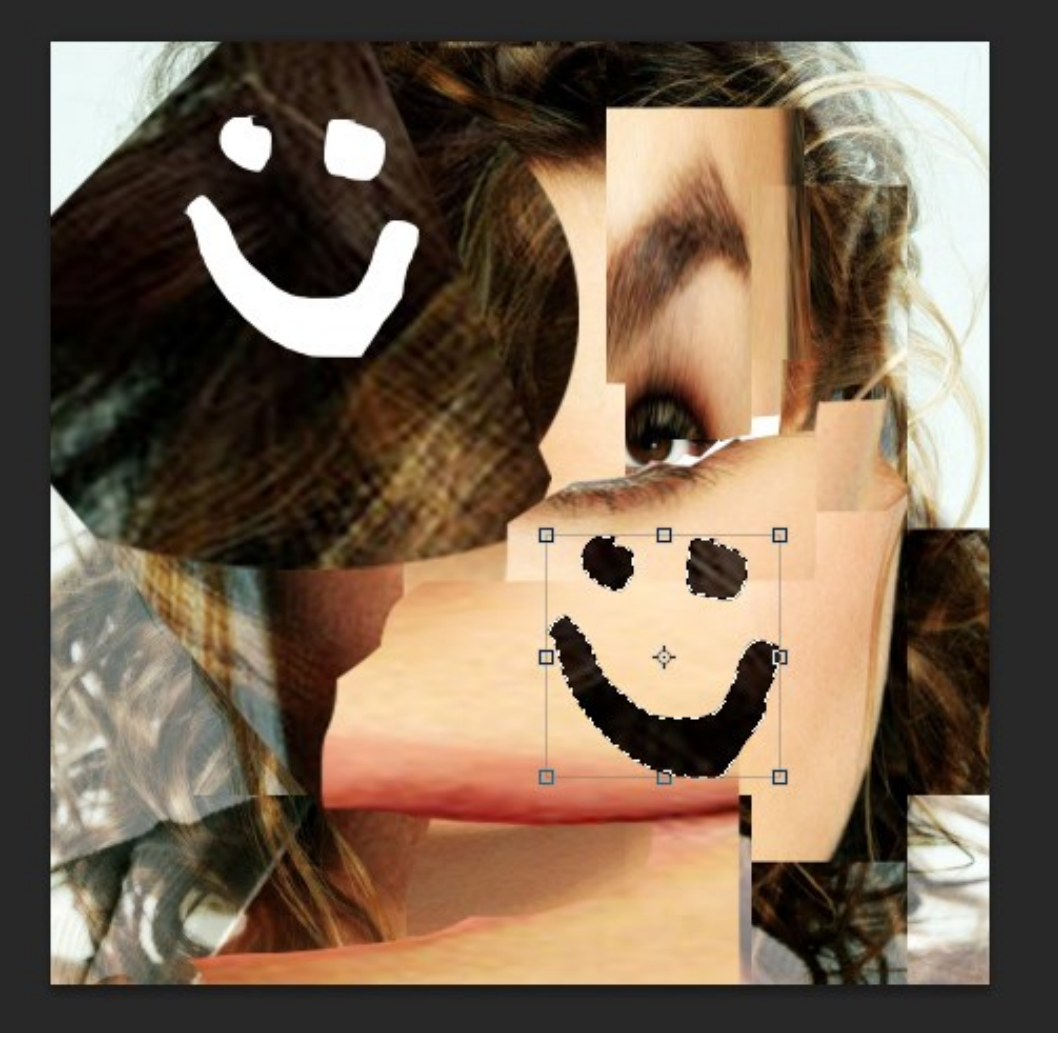